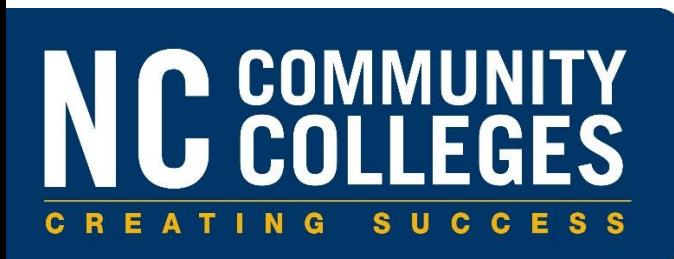

## **CF-Troubleshooting Q & A 1099-MISC 2017 College Staff Training**

**Target Audience:** The target audience for this class includes Business Office staff responsible for processes that include gathering accurate data, generating, reviewing and reporting on the financial regulatory data for the 1099-MISC forms to the Internal Revenue Service (IRS).

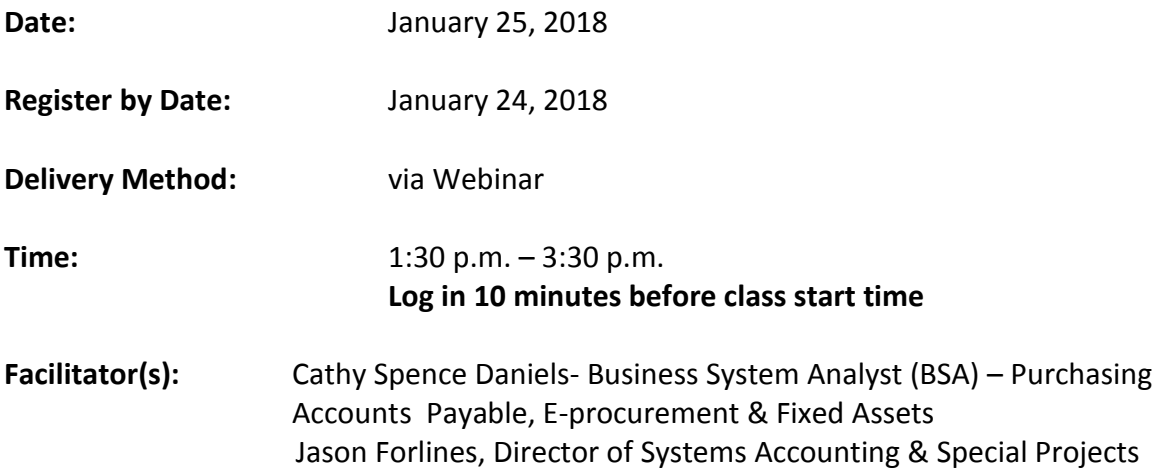

**Prerequisites:** Each participant should have a good understanding of how to process 1099- MISC forms.

**Course Description:** This session is designed for Colleague users to discuss current US Regulatory updates, Colleague release highlights, updates and issues, and concerns related to processing 1099-MISC forms. Participants are encouraged to share best practices and workflows.

Advanced Preparation: Prior to class:

- Print and bring the class documentation, if available, published via the NCLOR at [http://explorethelor.org.](http://explorethelor.org/)
- Webinars are conducted using either **Blackboard** or **Skype for Business**. Please ensure your connections to both applications function properly prior to attending a CUST webinar. If you need assistance, please contact your college's IT Department.

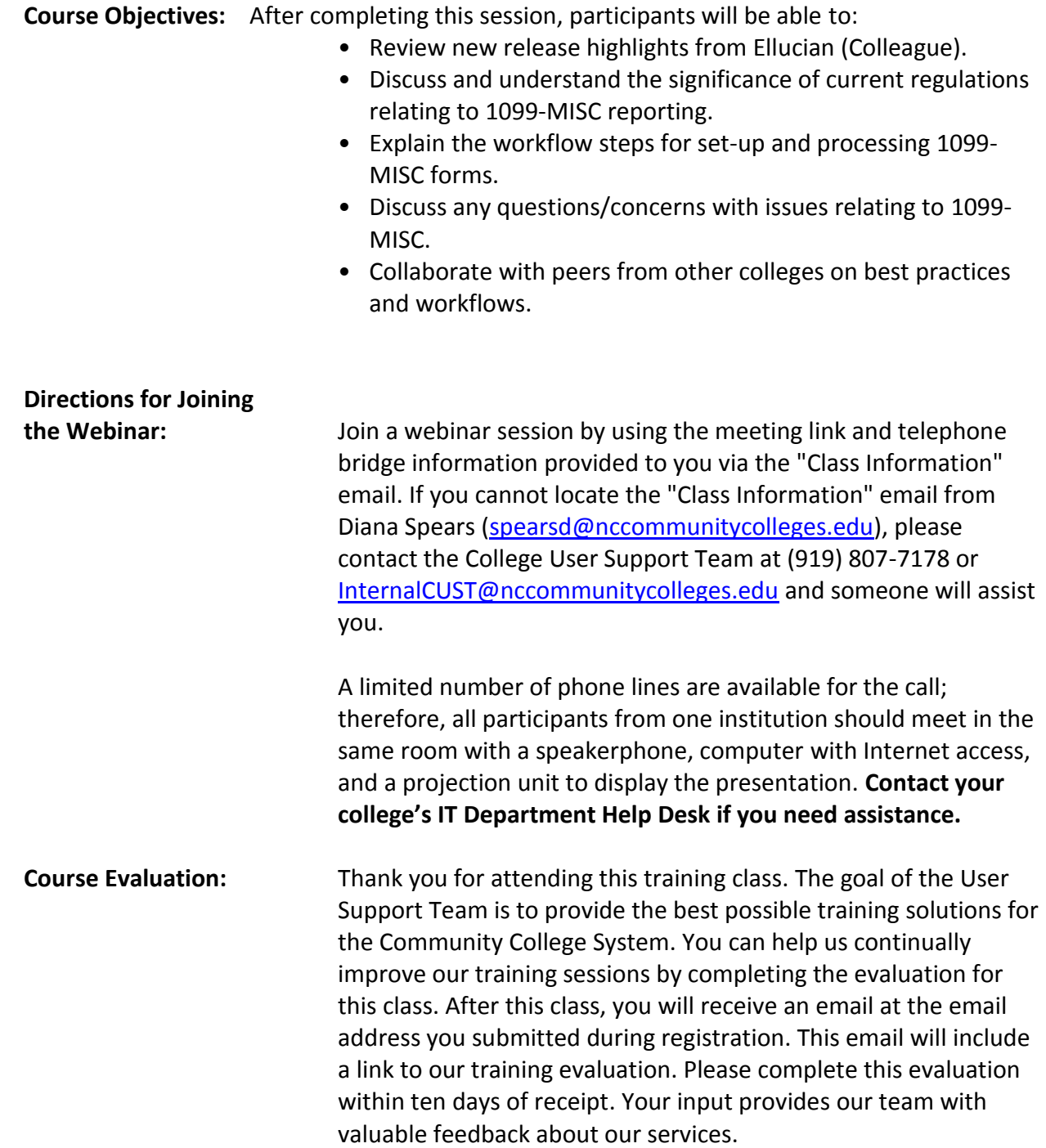